# <span id="page-0-0"></span>**Agent of Record (AOR) via Agent Center**

#### **Description**

This job aid reviews how to request an Agent of Record change and how to request service on a policy until the new agent of record is bound directly in Agent Center.

Select the link to advance to the desired topic:

- [Agent of Record Change Request](#page-0-0)
- [Newly Transferred Agent of Record Policy Service](#page-5-0)

### **Agent of Record Change Request**

Agents can now request an Agent of Record (AOR) change directly in Agent Center instead of emailing the Personal Lines Processing Center (PLPC) to request the change.

**Important Note:** Anyone can request an AOR. You do not have to be an agency admin to submit an AOR request.

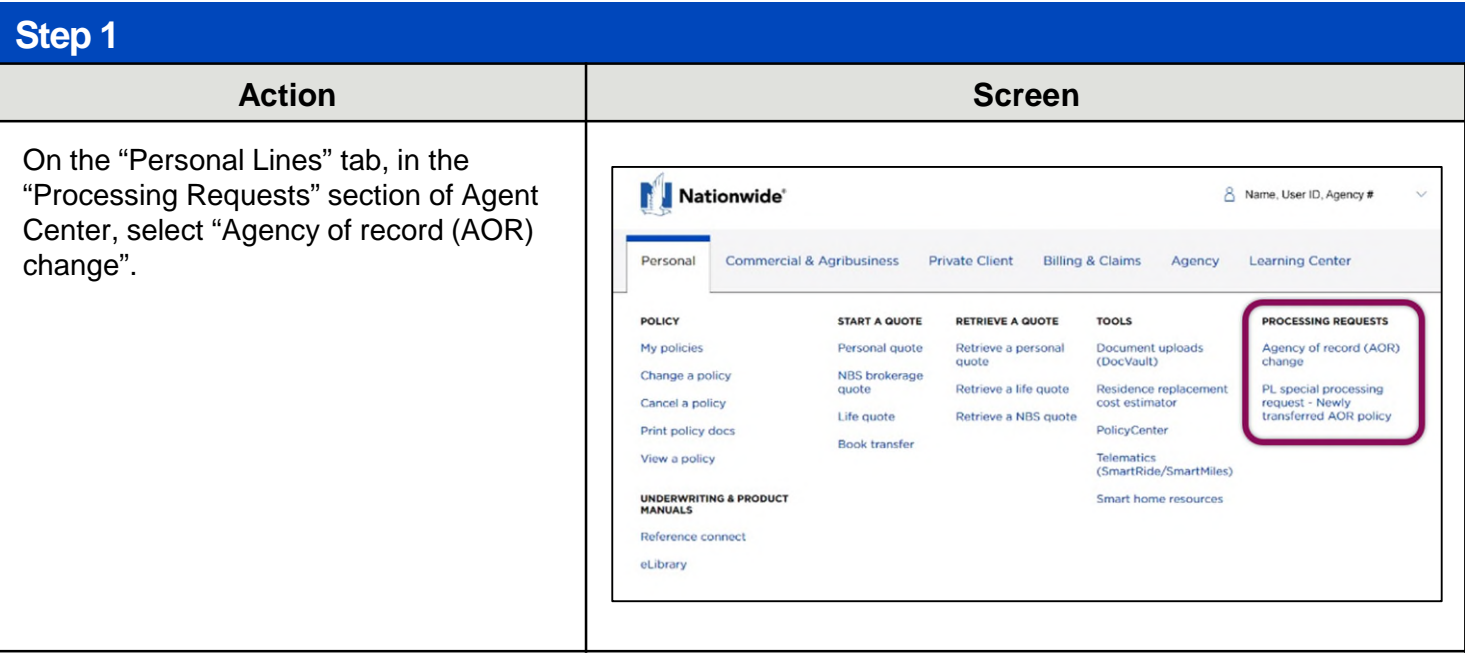

# Agent of Record via Agent Center (2 of 11)

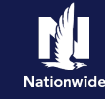

### **Agent of Record Change Request, continued**

### **Step 2**

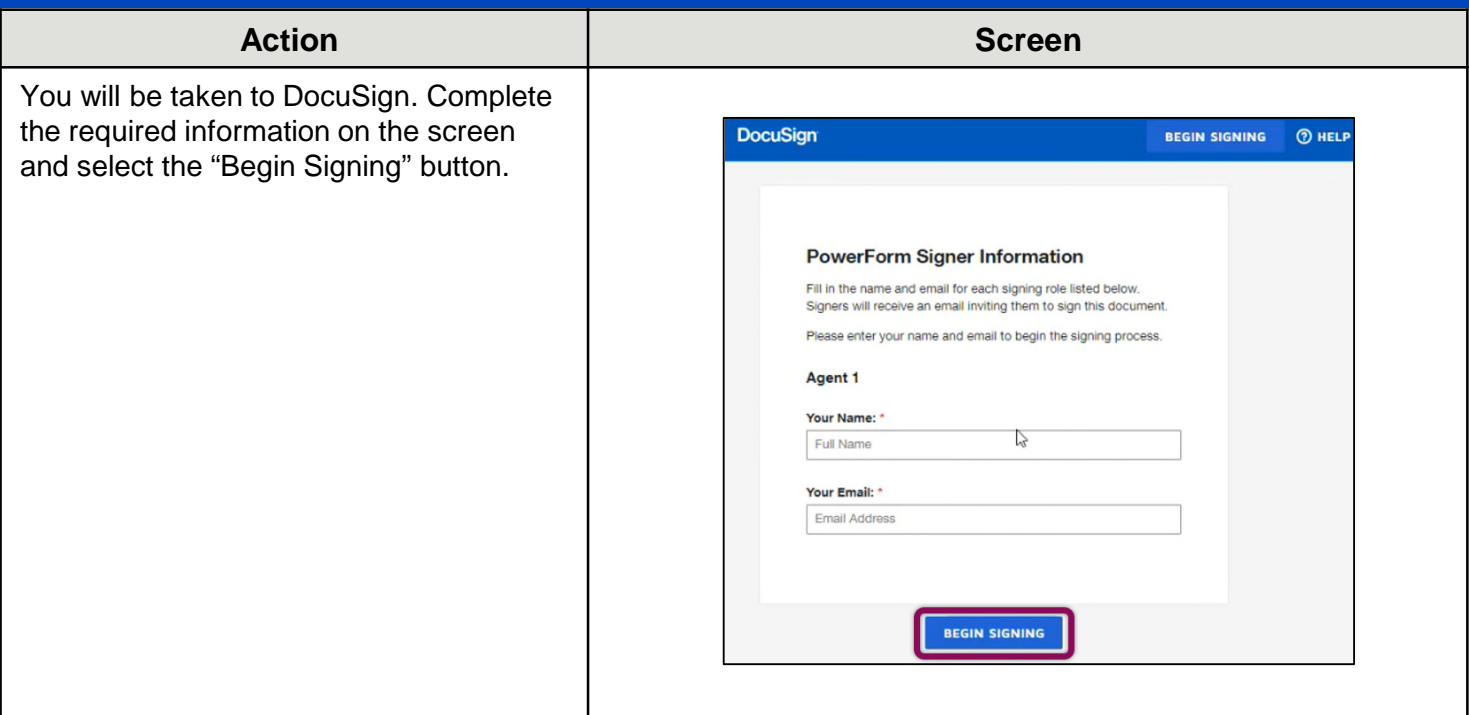

#### **Step 3 Action Screen** You are asked to read the "Electronic Please Review & Act on These Documents **DocuSign** Record and Signature Disclosure". nal Lines Processing • Read the disclosure and if you agree to the conditions, select the checkbox R FORM is retained in our office. By indicating, "I agree to use electronic records and signatures". • Select "Continue".

# **Agent of Record via Agent Center (3 0f 11)**

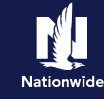

### **Agent of Record Change Request, continued**

#### **Step 4**

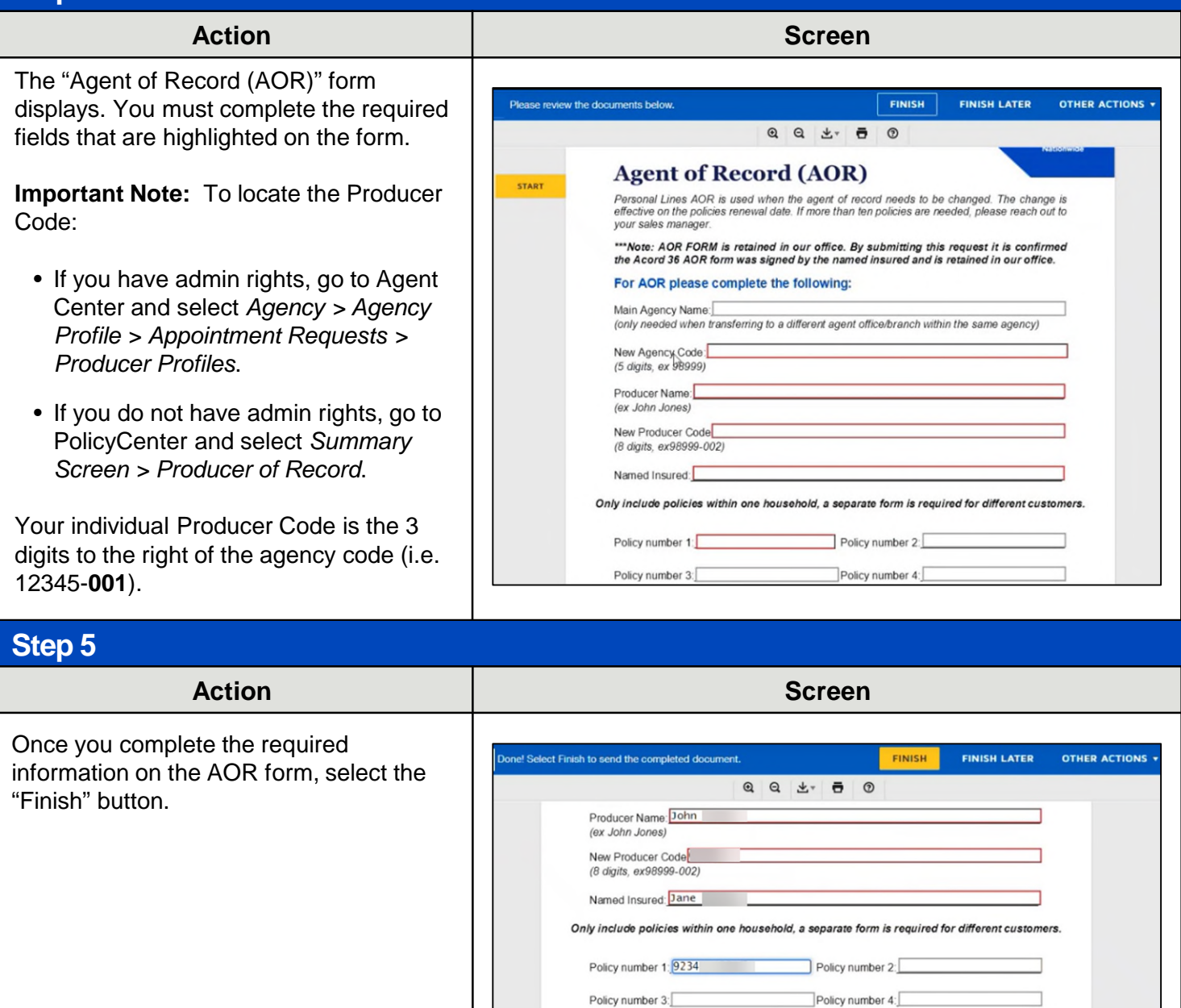

Policy number 5:

Policy number 9:

AOR new form.docx

Policy number 6:

Policy number 10:

 $FINISH_{\text{Im}}$ 

Policy number 7: Policy number 8:

 $1 of 1$ 

# **Agent of Record via Agent Center (4 0f 11)**

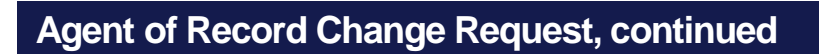

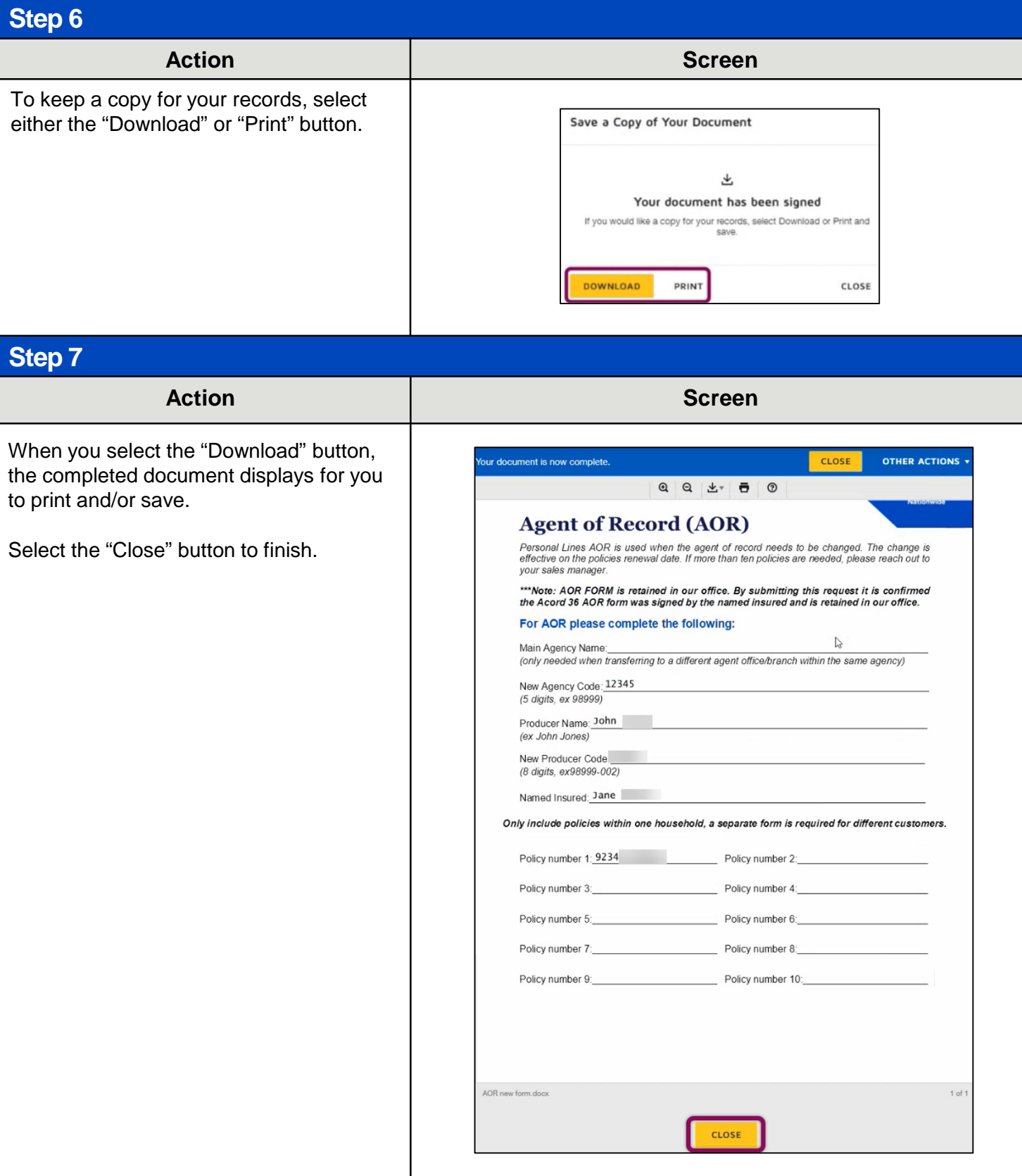

4

# Agent of Record via Agent Center (5 of 11)

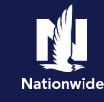

### **Agent of Record Change Request, continued**

#### **Step 8**

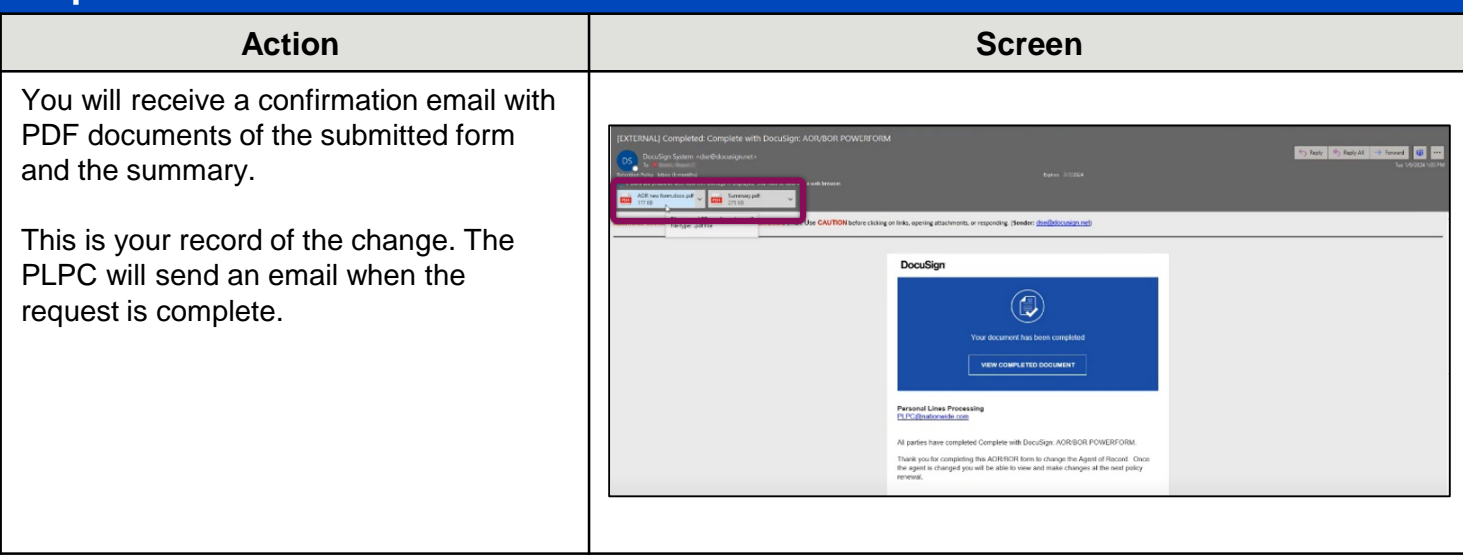

#### **[Return to Top](#page-0-0)**

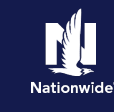

### <span id="page-5-0"></span>**Newly Transferred Agent of Record Policy Service**

You now have a special processing request form available to you for newly transferred agent of record policies. This allows you to request service on a policy until the new agent of record is bound. There is no need to call the Service Center. Simply follow the steps below to request service for your customer.

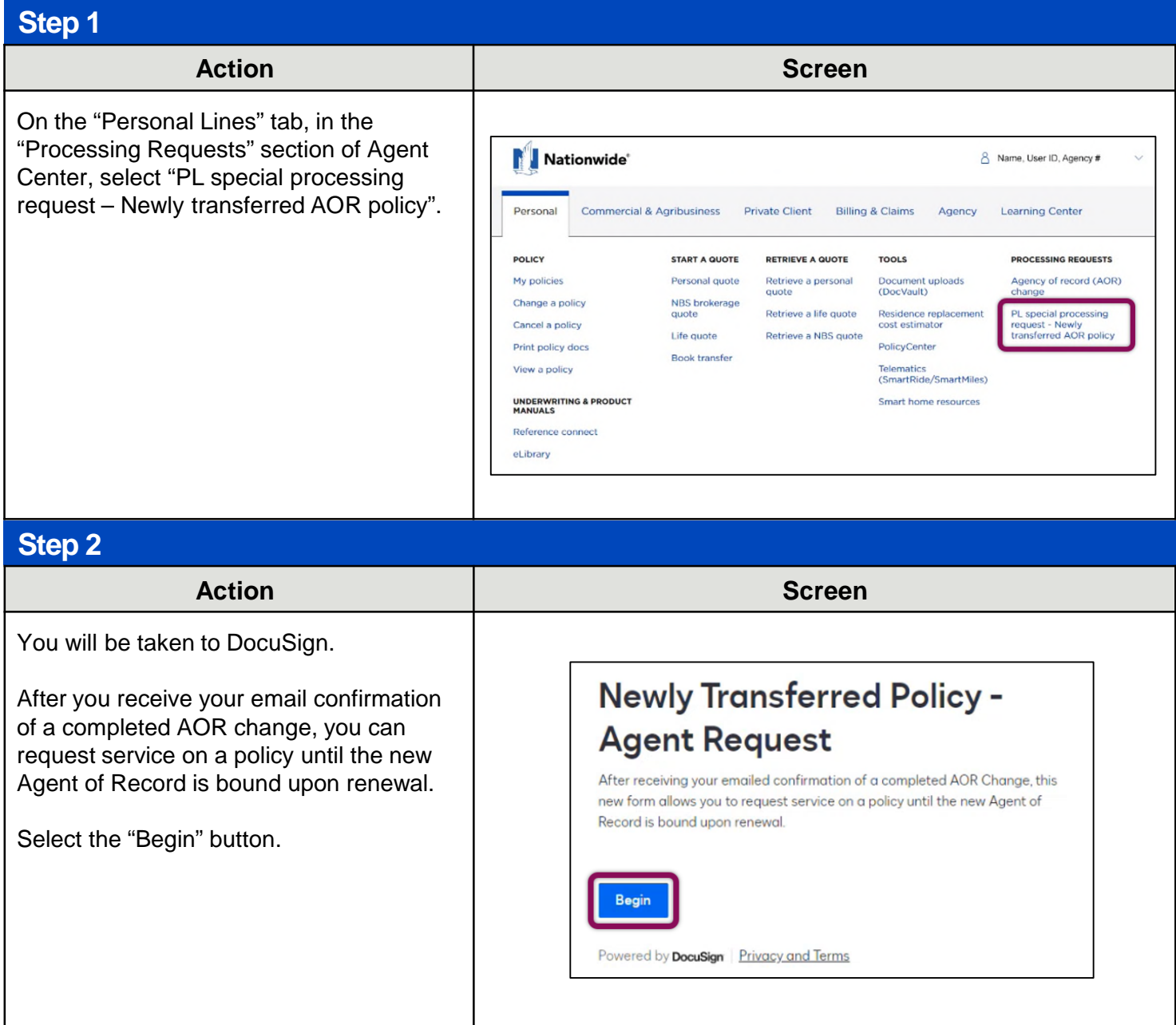

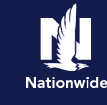

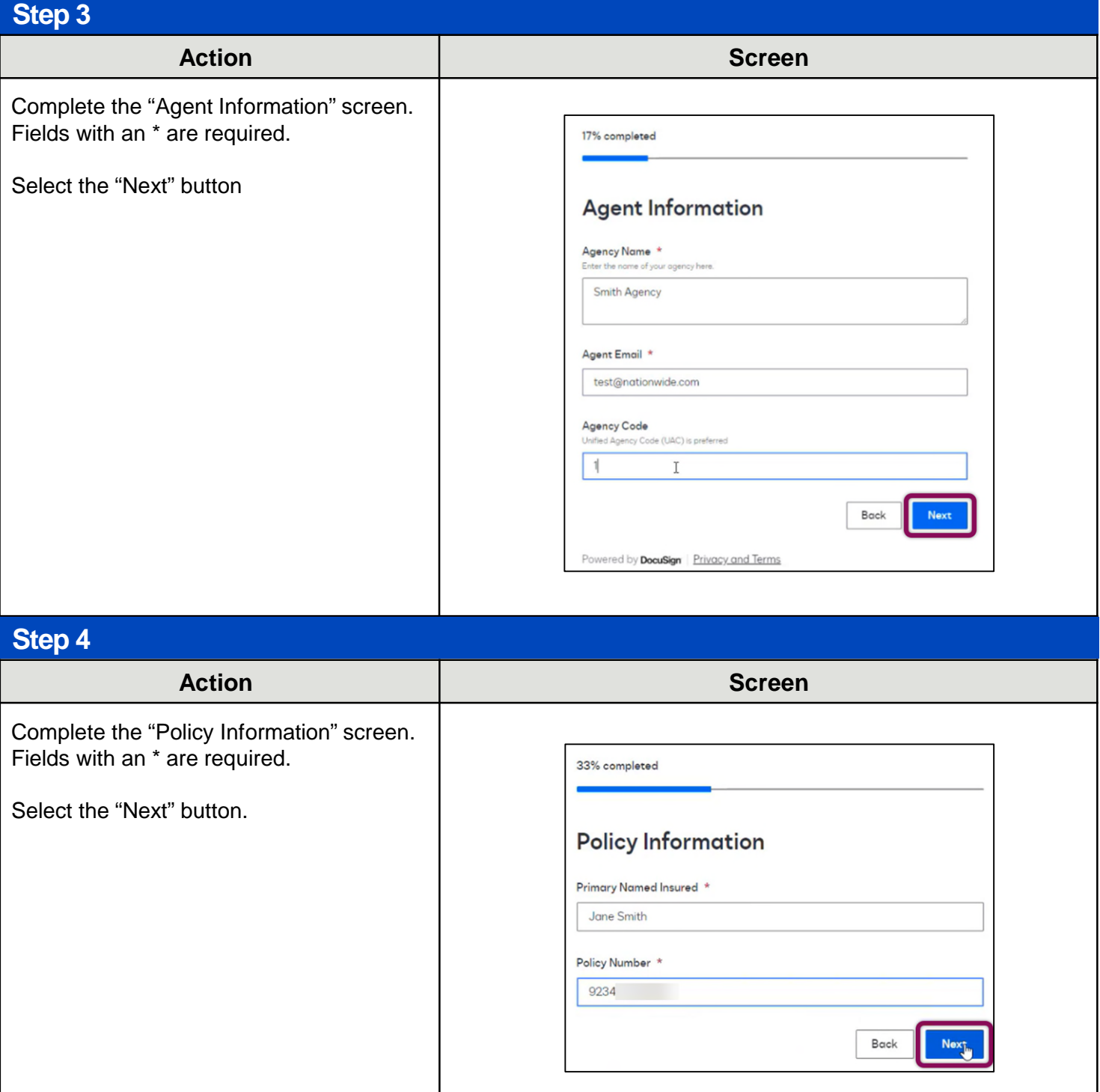

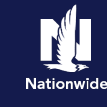

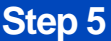

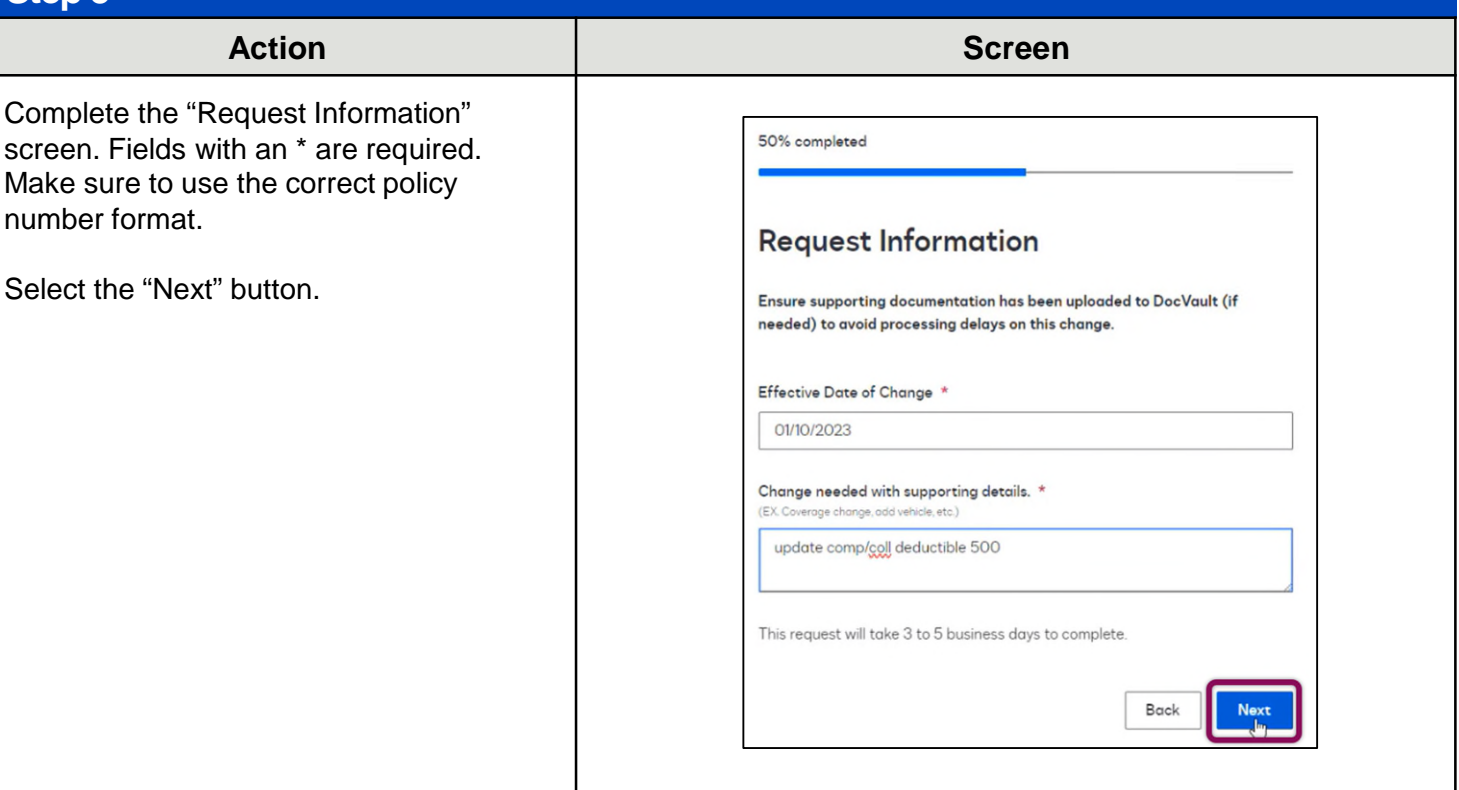

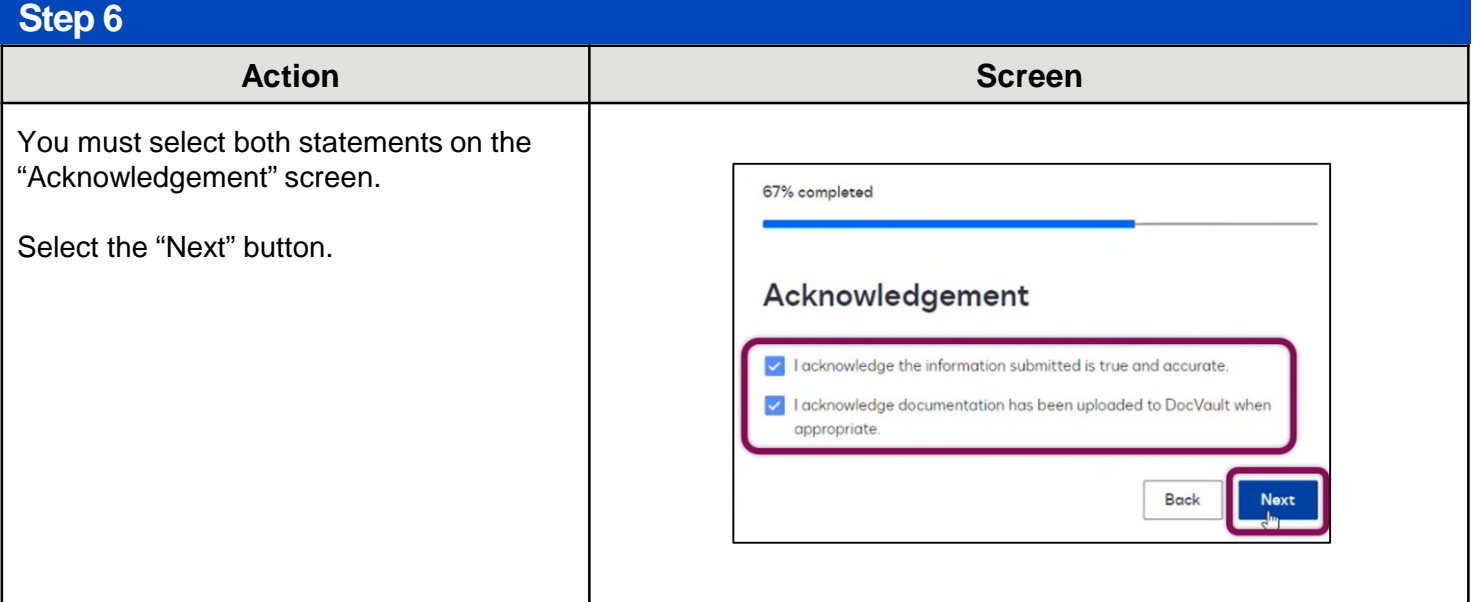

# **Agent of Record via Agent Center (9 of 11)**

## **Newly Transferred Agent of Record Policy Service, continued**

### **Step 7**

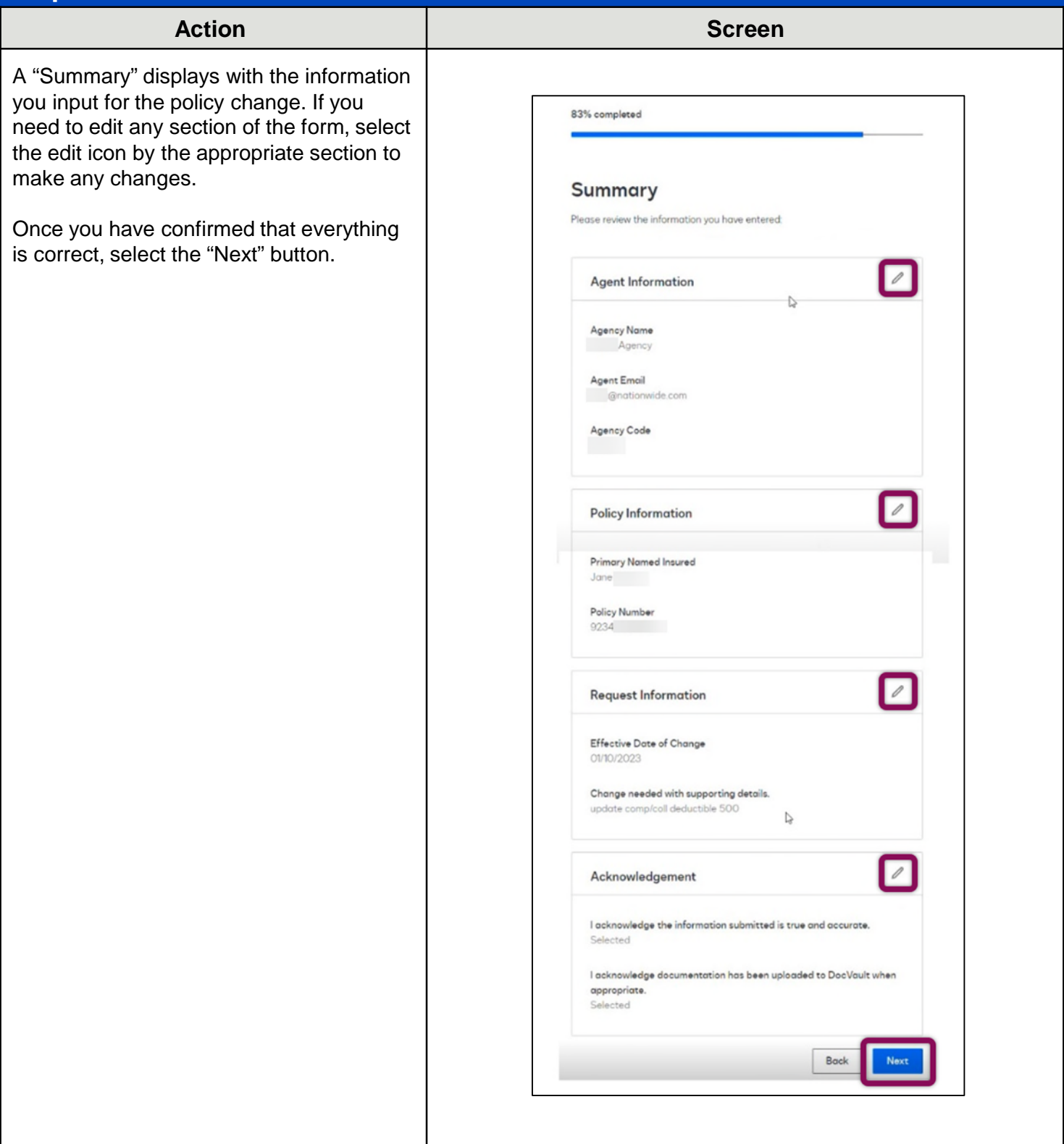

![](_page_9_Picture_1.jpeg)

### **Step 8**

![](_page_9_Picture_70.jpeg)

![](_page_10_Picture_1.jpeg)

#### **Step 10**

![](_page_10_Figure_4.jpeg)

#### **[Return to Top](#page-0-0)**

By accepting a copy of these materials:

(1) I agree that I am either: (a) an employee or Contractor working for Nationwide Mutual Insurance Company or one of its affiliates or subsidiaries ("Nationwide"); or (b) an Independent Sales Agent who has a contract and valid appointment with Nationwide; or (c) an employee of or an independent contractor retained by an Independent Sales Agent; or (d) an Independent Adjuster who has a contract with Nationwide; or (e) an employee of or an independent contractor retained by an Independent Adjuster.

(2) I agree that the information contained in this training presentation is confidential and proprietary to Nationwide and may not be disclosed or provided to third parties without Nationwide's prior written consent.

(3) I acknowledge that: (i) certain information contained in this training presentation may be applicable to licensed individuals only and access to this information should not be construed as permission to perform any functions that would require a license; and (ii) I am responsible for acting in accordance with all applicable laws and regulations.

(4) I agree that I will return or destroy any material provided to me during this training, including any copies of such training material, when or if any of the following circumstances apply: (a) my Independent Sales Agent agreement with Nationwide is cancelled or I no longer hold any appointments with Nationwide; (b) my employment with or contract with a Nationwide Independent Sales Agent is terminated; (c) my Independent Adjuster contract with Nationwide is terminated; (d) my employment with or contract with a Nationwide Independent Adjuster is terminated; or (e) my employment or contract with Nationwide is terminated for any reason.